## JET - Icon and Color Definitions

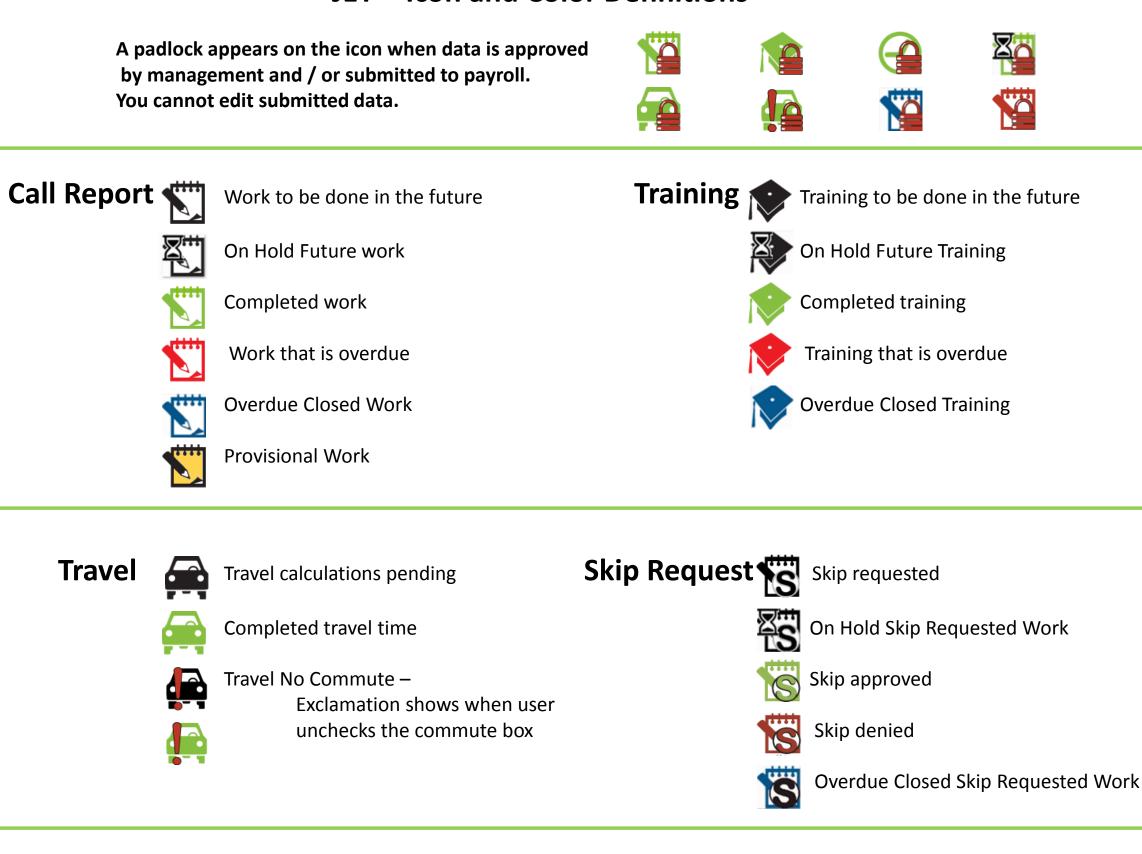

Time off / Unavailable time

**Other Time** 

Completed admin time